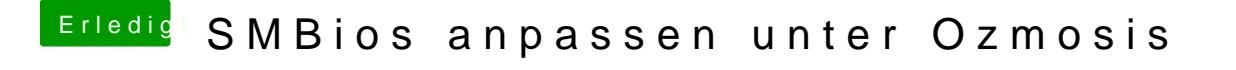

Beitrag von thomaso66 vom 13. September 2014, 20:25

mit der alten F9 keine Probleme? gehabt mit der 280x?